## **BINNENSCHIFFFAHRT**

Operation Mode SOLAS **Inland Waterways** 

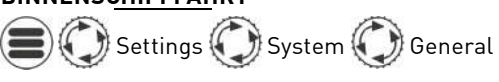

Settings (C) AIS C) Inland Voyage

**ANZEIGELED**

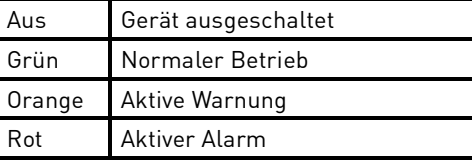

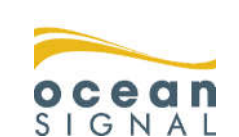

Deutsch

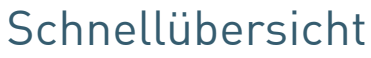

**Schnellübersicht** 

**AIS für Klasse A +** 

**Binnenschifffahrt**

**ATA100 Kombi-**

ATA100

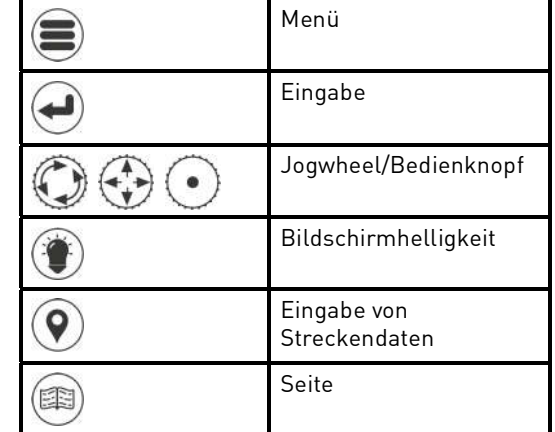

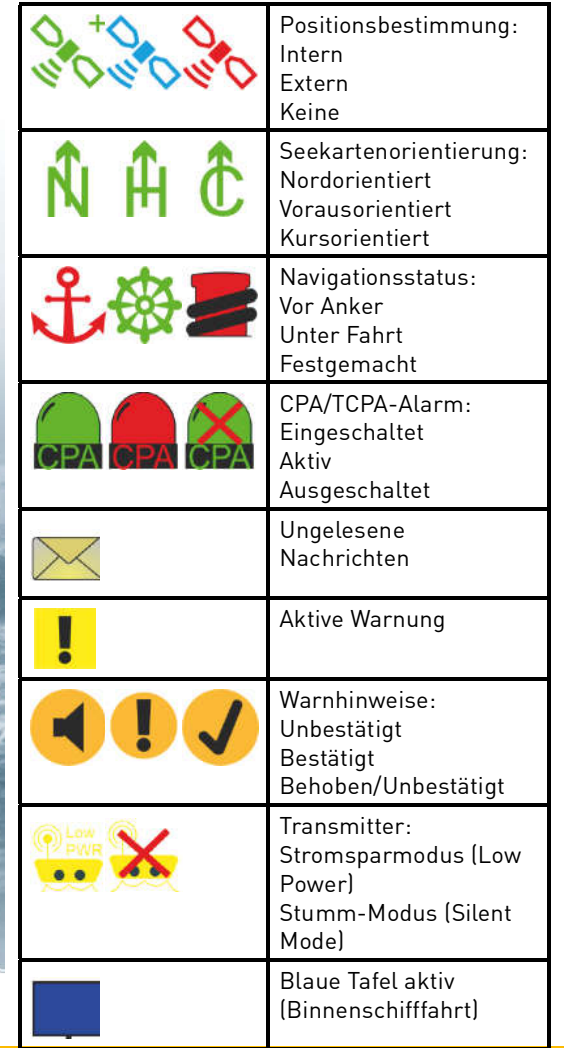

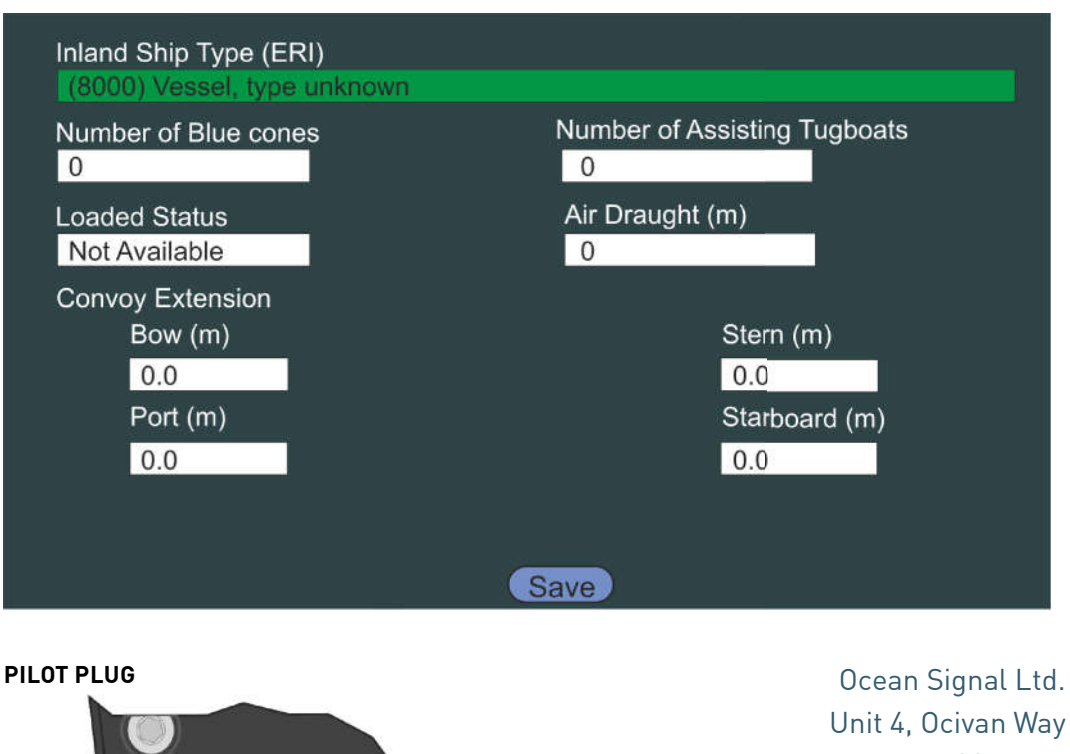

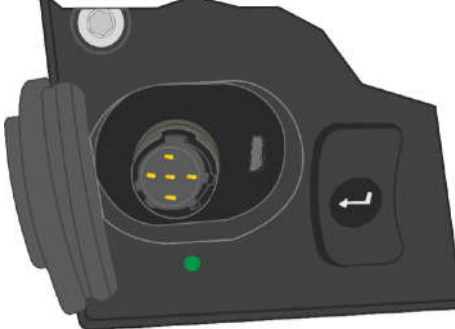

Standard-Pilot Plug unter einer Gummiabdeckung Micro-USB-Schnittstelle für Datenaufzeichnung oder Firmware-Updates.

Unit 4, Ocivan Way Margate CT9 4NN Großbritannien **info@oceansignal.com www.oceansignal.com**

> **www.oceansignal.com** 912S-03334 Rev 1.06

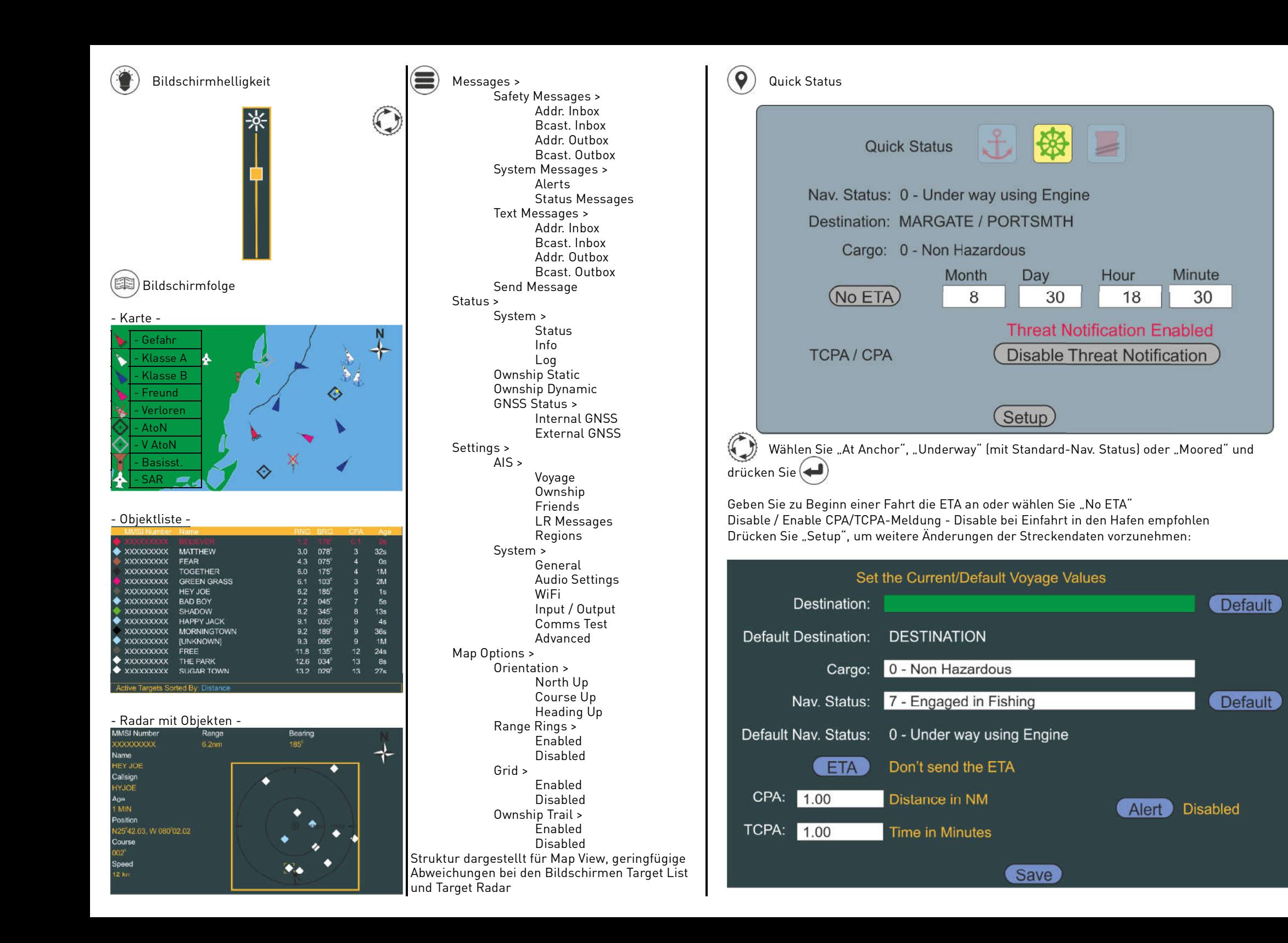